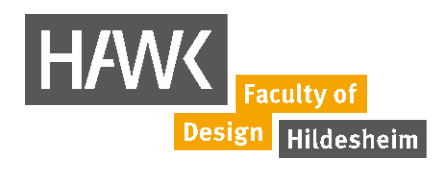

-

## **Erste wichtige Schritte für das Vorlesungsverzeichnis Stud.IP und für die Kommunikation mit der Fakultät Gestaltung**

- 1. Bitte melden Sie sich nach Erhalt der Zulassungsunterlagen mit Ihrem Benutzernamen und Passwort in Stud.IP an. Erst danach können wir Sie in die Lehrveranstaltungen eintragen.
- 2. Bitte lesen Sie regelmäßig die HAWK-E-Mails in Outlook.
- 3. In der Nextcloud finden Sie viele Infos und Formulare, Rund ums Studium'

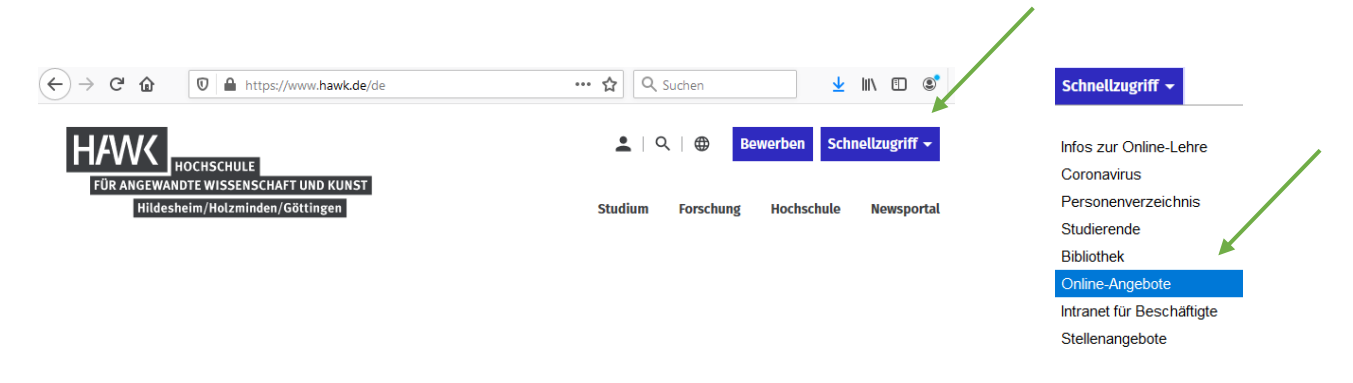

## **Studium und Lehre**

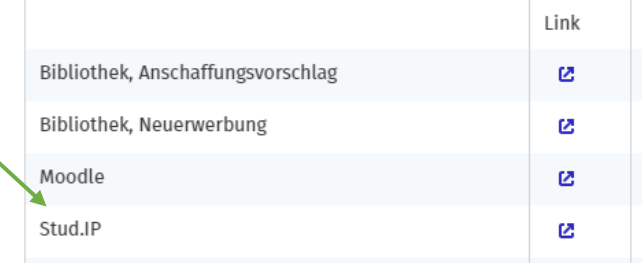

## Web-Service

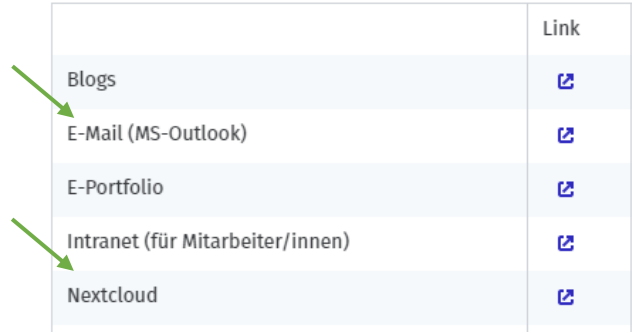

Hochschule für angewandte Wissenschaft und Kunst Hildesheim/Holzminden/Göttingen **University of Applied Sciences and Arts**